#### **FDP Duration** 5 Days (21st to 25th May, 2018) **PRE-REQUISITES**

. A strong quantitative background with a solid understanding of basic statistics

- **Experience with a scripting language, such**
- as Java, Perl or Python and R
- **Experience with SQL**

Note:- For hands-on experience in Hadoop: Kindly bring your own laptop (if possible) for this training with minimum requirement:-

At least 8GB RAM

### **REGISTRATION DETAILS**

For Registration CLICK HERE We request you to register on or before May 15, 2018. **Seats are limited** (Registration on First Come First **Served basis.) FEES** Rs. 500/- (for 5 Days). Fee is payable in the form of NEFT/RTGS on or before 15 May 2018, UBI, A/c No.403502010005997

**IFSC UBIN0540358** 

Registration will be confirmed only after the submission of scanned copy of the payment reciept at csdepartment@rla.du.ac.in

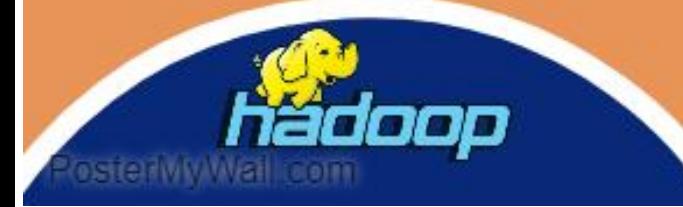

#### About Ram Lal Anand College

Ram Lal Anand College is a University Maintained Institution founded in the year 1964 by Late Shri Ram Lal Anand, a senior advocate in the Supreme Court of India.The college is located in the picturesque surroundings against the backdrop of the Aravali ranges in the neighbourhood of the South Campus of the University of Delhi and several other educational institutions. The college has excellent nfrastructure, with state of the art Laboratories, Seminar room, Amphitheatre, Library, Playground and Cafeteria. The campus is Wi-Fi enabled. Being a multi-disciplinary, coeducational institution it has approximately 1500 students pursuing 14 undergraduate courses in Arts, Commerce and Science streams. The college boasts of a highly learned and committed teaching faculty of about 80 teachers. Apart from their traditional role of disseminating knowledge, the teachers inspire and guide the students to manage different activities such as seminars, workshops, debates, theatre, cultural activities including classical music and dance programmes.

#### About the Faculty Programme

This course is designed for developers who need to create applications to analyze Big Data stored in Apache Hadoop using Pig and Hive. Topics include: Hadoop, YARN, HDFS, MapReduce, data ingestion, workflow definition and using Pig and Hive to perform data analytics on Big Data. Labs are executed on a 7-node HDP cluster.

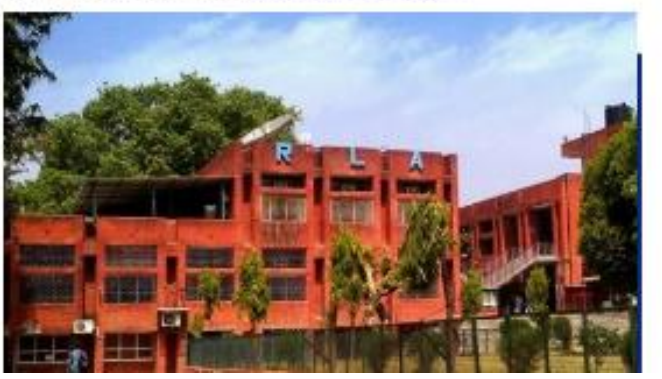

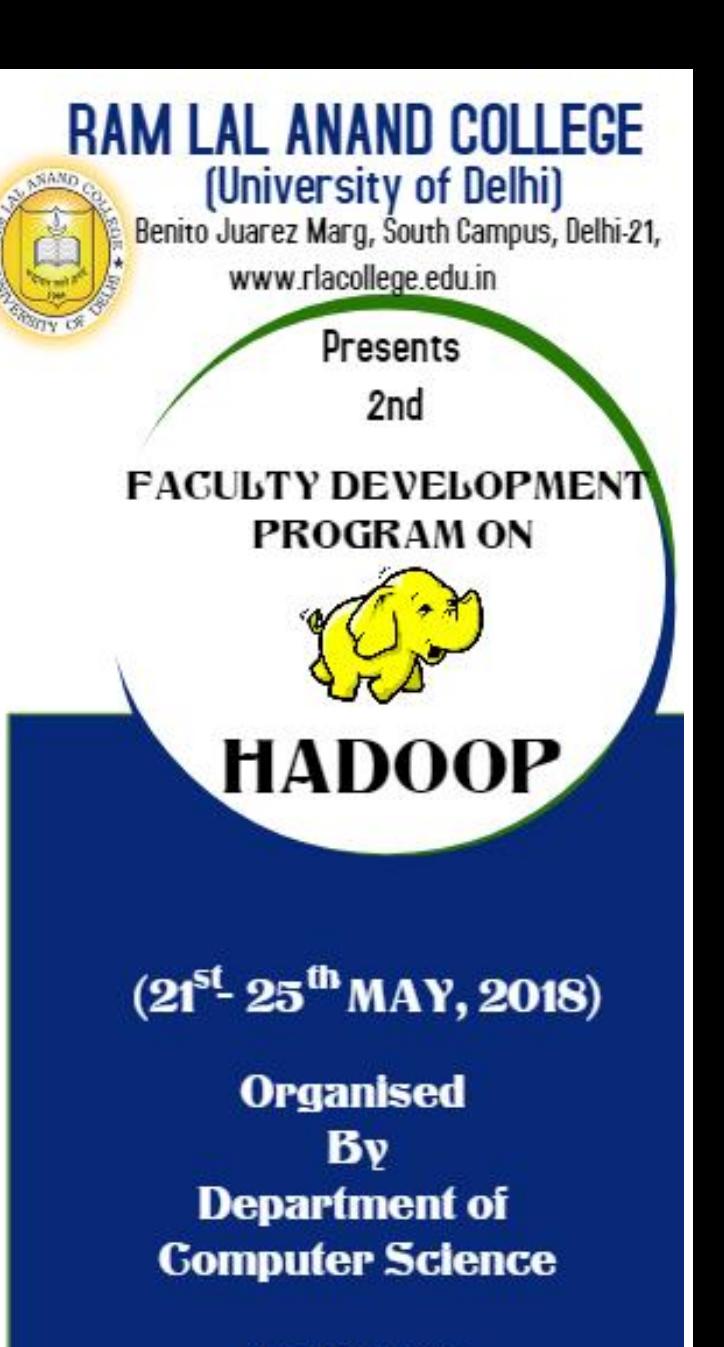

in collaboration with

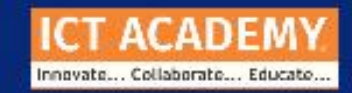

### What is Hadoop?

Hadoop is an open-source software framework for storing data and running applications on clusters of commodity hardware. It provides massive storage for any kind of data, enormous processing power and the ability to handle virtually limitless concurrent tasks or jobs.

### **Course Objective**

On successful completion of the course, participants should be able to:

- 1) Describe Hadoop ecosystem tools and frameworks
- 2) Describe the HDFS architecture
- 3) Use the Hadoop client to input data into HDFS
- 4) Transfer data between Hadoop and a relational database
- 5) Explain YARN and MapReduce
- architectures

Datioliv M

6) Run a MapReduce job on YARN

7) Use Pig to explore and transform data in HDFS

# **Course Outline**

The contents of this course are designed to support the course objectives. The following focus areas are included in this course:

Module 1: Understanding Hadoop Module 2: The Hadoop Distributed File **System (HDFS)** 

Module 3: Inputting data into HDFS Module 4: The MapReduce Framework

Module 5: Introduction to Pig

Module 6: Advanced Pig Programming

Module 8: Using HCatalog

Module 7: Hive Programming

Module 9: Advanced Hive Programming

Module 10: Hadoop 2 and YARN

Module 11: Defining Workflow with Oozie

Why is Hadoop important?

Ability to store and process huge amounts of any kind of data, quickly. With data volumes and varieties constantly increasing, especially from social media and the Internet of Things (IoT), that's a key consideration. Computing power. Fault tolerance. Flexibility. Low cost. **Scalability** 

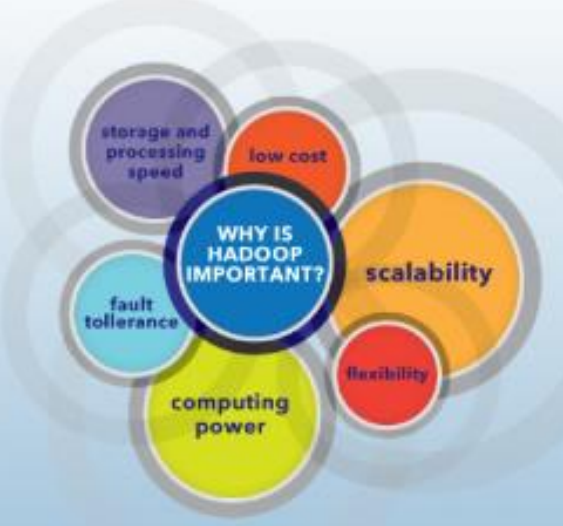

# **Contact Details**

### **Convenors / Co-ordinators**

Dr. Vandana Gandotra Associate Professor, 9818288842 email:- vandanagandotra17@gmail.com

Dr. Neeraj Kumar Sharma Assistant Professor, 9811638906 email:-neerajraj100@gmail.com

# **Organising Committee Members**

Ms. Sakshi Taaresh Khanna, 9953245840 Ms. Shikha Verma, 9910085505 Ms. Nupur Tyagi, 9958653777 Mr. Arun Kumar Cautam, 9910712005 Ms. Manisha Wadhwa, 9582332066